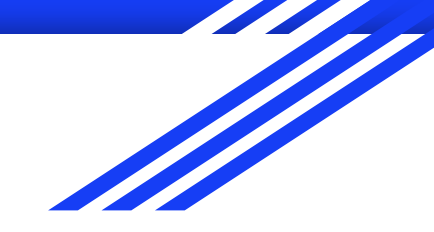

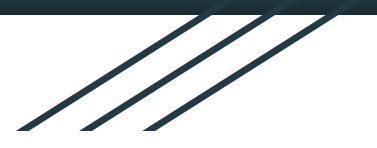

# Paměť, pole ISU cv 3

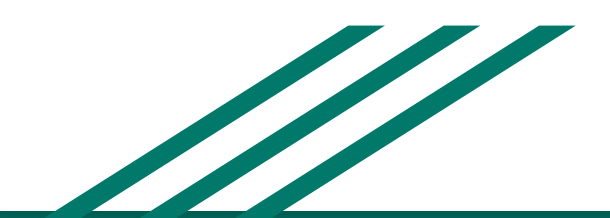

http://www.fit.vutbr.cz/~isakin/isu

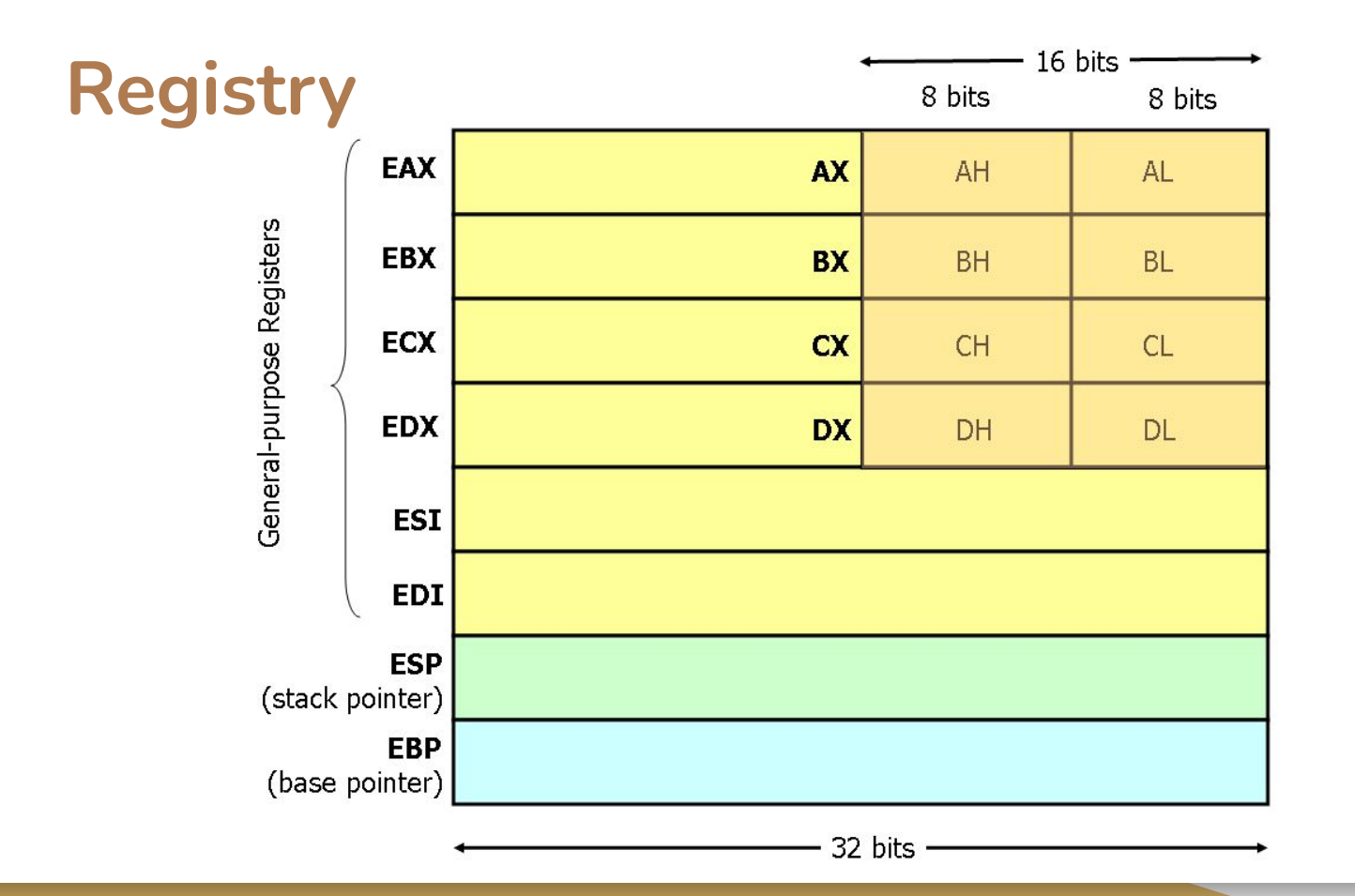

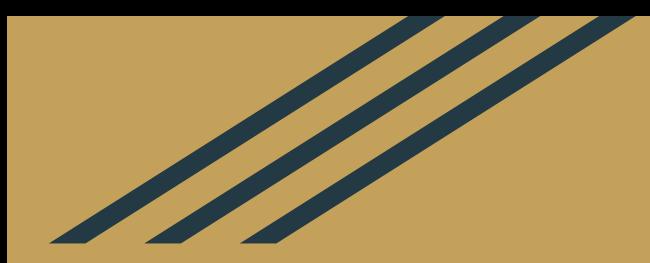

## **Globální proměnné**

### **Globální proměnné**

- Assembler nemá datové typy !!
- Typ proměnné se určuje tím, jak jej čteme či reprezentujeme
- Vše je void\* ⇒ všechny proměnné jsou ukazatelé
- Žádná kontrola typů, všechno si řešíte sami, zodpovědnost na programátorovi

### **Datové segmety**

- section .data inicializovaný ○ proměnné se **známou** počáteční hodnotou
- section .bss neinicializovaný ○ proměnné s **neznámou** počáteční hodnotou ○ Block Started by Symbol

Lokální proměnné - ukládání do zásobníku

### **Globální proměnné**

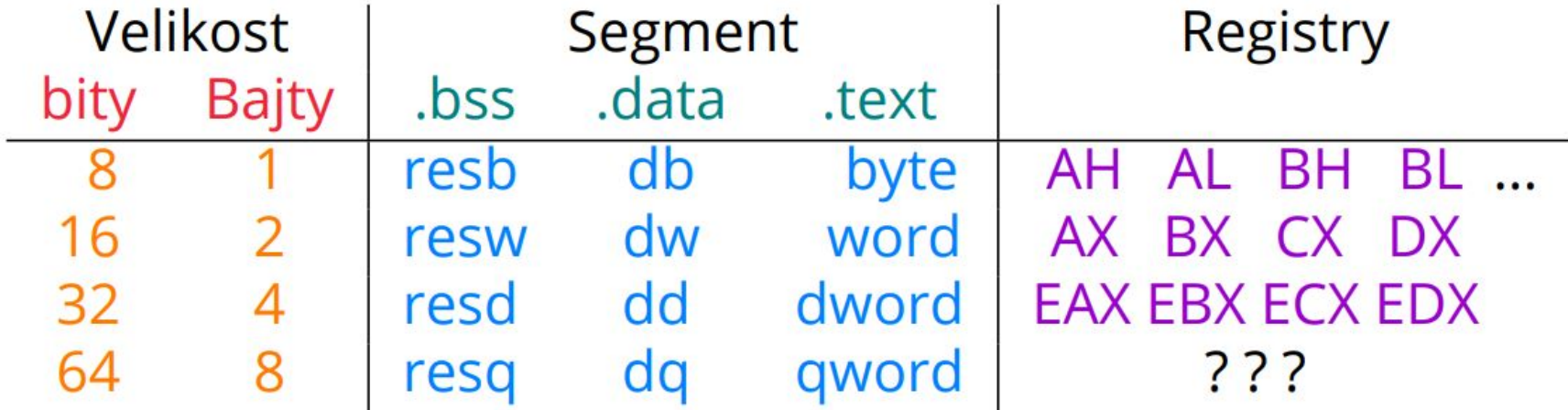

Husa ISU-cv3

#### **Inicializace paměti - deklarace proměnných**

#### section .data

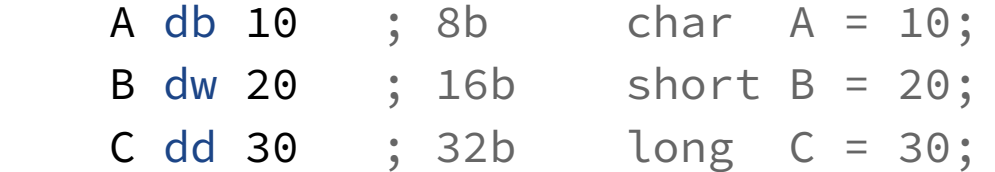

section .bss

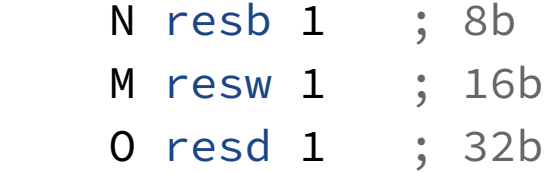

;v ISU-HUB Watches

### **Adresování proměnné**

Proměnné adresujeme pomocí identifikátoru a hranatých závorek:

section .data a dq 10

```
section .text
     mov eax, edx
     mov eax, [a]
     mov [a], eax
    mov [a], [b] ; Sběrnice NEDOKÁŽE adresovat více proměnných současně
```
### **Adresování proměnné - velikost**

```
section .data
    a db \thetasection .text
     mov al, 100
     mov ax, 100
     mov eax, 100
     mov dl, eax ; odlišné velikosti !!
     mov [a], 100 ; neznámá velikost !!
```
### **Adresování proměnné - velikost**

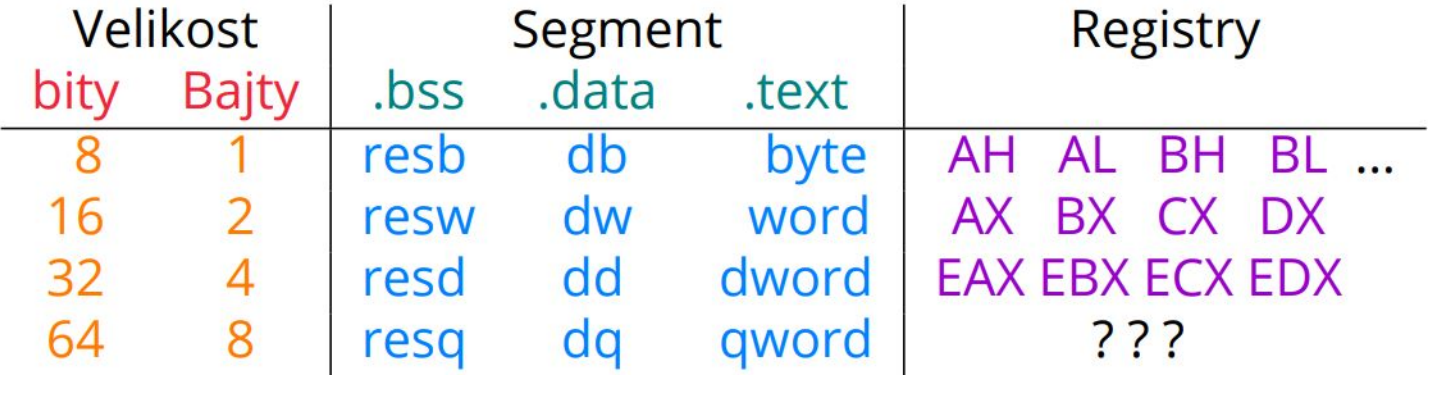

(pseudo-instrukce) Husa ISU-cv3

**↑**

### **Adresování proměnné - velikost**

```
section .data
     a db 0
     b dw 0
     c dd 0
```

```
section .text
     mov byte [a], 100
     mov word [b], 100
     mov double [c], 100
```

```
 mov byte [c], 100 ; ??
 mov [c], byte 100 ; ??
```
### **Ukázka**

● cv3\_0.asm

# **Úkoly**

- $\bullet$   $cv3_1.asm$
- cv3\_2.asm

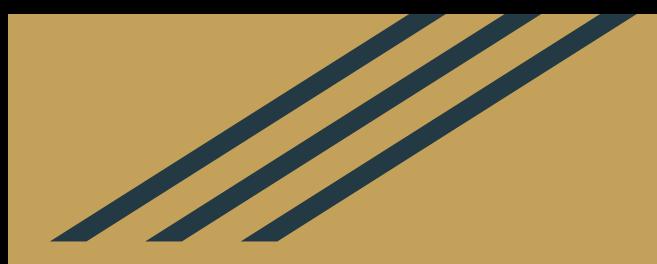

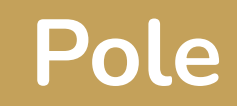

#### **Inicializace pole**

```
section .data
    arrA db 10, 20, 30, 40, 50 ; 5x 8b
    arrB dw 10, 20, 30, 40, 50 ; 5x 16b
    arrC dd 10, 20, 30, 40, 50 ; 5x 32b
   stri db 'Hello world', 0 ; 11+1x 8b
```
section .bss arrN resb 5 ; 5x 8b arrM resw 5 ; 5x 16b arrO resd 5 ; 5x 32b

; v ISU-HUB nastavujeme Counter

### **Adresování pole**

- K adresování položek v poli potřebujeme identifikátor a offset (posuv)  $[arrA + N]$
- Velikost offset vždy v *bytech*, tedy posun o 1,2,4 byte.
- První položka je shodná s adresou, tedy posun o 0 byte.

### **Adresování pole**

```
section .data
    arrA db 10, 20, 30 ; 3x 8b
    arrB dw 10, 20, 30 ; 3x 16b
```

```
section .text
    mov al, [arrA + 0] ; 0-tý index 8bit čísla
    mov bl, [arrA + 1] ; 1-tý index 8bit čísla
    mov cl, [arrA + 2] ; 2-tý index 8bit čísla
    mov ax, [arrB + 0] ; 0-tý index 16bit čísla
    mov bx, [arrB + 2] ; 1-tý index 16bit čísla
    mov cx, [arrB + 2*2] ; 2-tý index 16bit čísla
```
### **Ukázka**

● cv3\_3.asm

# **Úkol**

 $\bullet$   $cv3_4.asm$ 

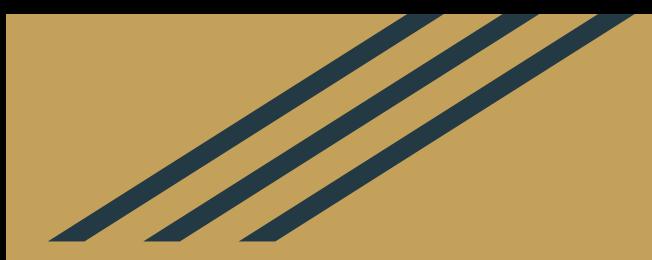

### **Indexové registry**

### **Textové řetězce**

- 2 vyčleněné registry
	- **ESI** (Source Index) kde číst
	- **EDI** (Destination Index) kam zapisovat
- Řetězec je posloupnost **8b** znaků
- Vždy musí být zakončený znakem **0**
- V deklaraci ohraničujeme řetězec uvozovky
- Speciální znaky zadáváme jako hodnotu z ASCII table

### **Textové řetězce**

- Vypsání řetězce funkcí **WriteString**
	- Vypíše řetězec z adresy uložené v **ESI**
	- Předáváme adresy, tedy žádné závorky
	- Vypisuje dokud nenarazí na **0**
- Načtení řetězce funkcí **ReadString**
	- Funkce načte **EBX** znaků na adresu uloženou v **EDI** a počet úspěšně načtených znaků do **EAX**

### **Textové řetězce**

```
section .data
   retez db "Aloha people!", 10, 0 ; 14 znaků + 0
section .bss
    vstup resb 6 ; 5 znaků + 0
section .text
main:
   mov esi, retez ; zdrojová adresa
    call WriteString
   mov edi, vstup ; cílová adresa
    mov ebx, 5 ; max počet načtených znaků
    call ReadStringNewLine
   ret
```
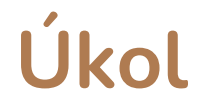

● cv3\_5.asm